#### De la mécanographie à Internet

Ou

### L'évolution du calcul dans ma carrière

En 40 ans d'apprentissage et de carrière professionnelle je suis passé de la machine à calculer mécanique à l'informatique actuelle. Voici donc mes quelques souvenirs.

#### **1 Calculatrice FACIT**

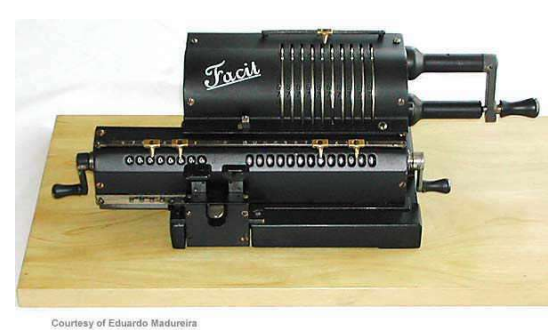

En seconde AB, au Lycée Benjamin Franklin à Orléans (année 1967 – 1968), nous avions des cours de « mécanographie » sur ces magnifiques machines à calculer, 100% mécaniques.

Il s'agissait, non seulement de maîtriser les 4 opérations courantes, avec et sans décimales, mais aussi d'aller le plus vite possible.

Les additions et soustractions, trop simple ... Un tours en avant pour additionner, un tour en arrière pour soustraire.

Pour les multiplications, il suffisait de faire autant de tours de manivelle que nécessaire : par exemple pour obtenir 10 x 3, on posait 10 sur le clavier (à curseurs) et l'on faisait 3 tours de manivelle (vers l'avant). Pour multiplier par 10, on décalait d'une tabulation et un tour de manivelle ... et hop ! Et pour faire 1 2345 x 87 ... il suffit de faire : 3 tours en arrière, tabulation, 1 tour en arrière, tabulation, 1 tour en avant ... ce qui donne  $(-3, -10, +100 = 87)$ .

Pour les divisions, mais c'est tout bêtement l'inverse d'une multiplication ... il suffisait de compter le nombre de tours de manivelle en avant et en arrière pour obtenir zéro ...

Bref, l'intérêt de cet apprentissage a sûrement été de me former au calcul mental. Ce que je n'ai pas encore perdu ... Combien de fois je donne le résultat à ces commerçants munis de leurs calculatrices électroniques avant qu'ils n'aient fini de poser leur opération ...

### **2 Les machines comptables**

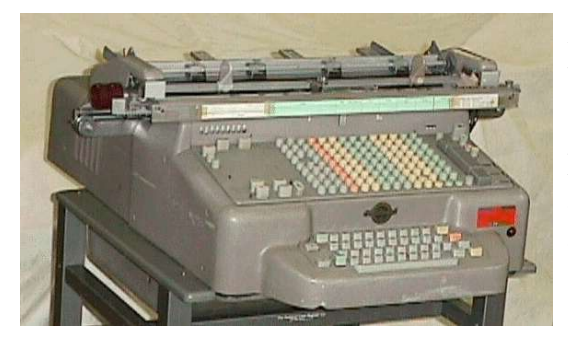

Après ma seconde AB, je me suis orienté vers un bac technique. Je suis donc entré en première G2 (option comptabilité).

Nous avons progressivement abandonné les calculatrices FACIT pour des machines comptables mécaniques et électriques ! Le top !

Ces machines se programmaient avec des compteurs que l'on plaçait avec des taquets de tabulation. Chaque tabulation correspondait à un niveau de cumul. En déplaçant le chariot sur ces tabulations on déclenchait l'impression du cumul, le compteur était vidé et se cumulait dans le compteur suivant, ainsi de suite. On réalisait alors des totaux, sous-totaux, grands-totaux, etc... ce qui permettait d'obtenir automatiquement le solde du compte, le total du journal, etc... (NB : à cette époque la comptabilité se tenait par décalque ... une autre histoire).

Il était également possible d'éditer les différents cumuls sur une bande perforée, que l'on pouvait ré-insérer pour repartir de la position précédente ... et obtenir le « grand-total du journal » ... que de temps gagné !

## **3 P101 Olivetti**

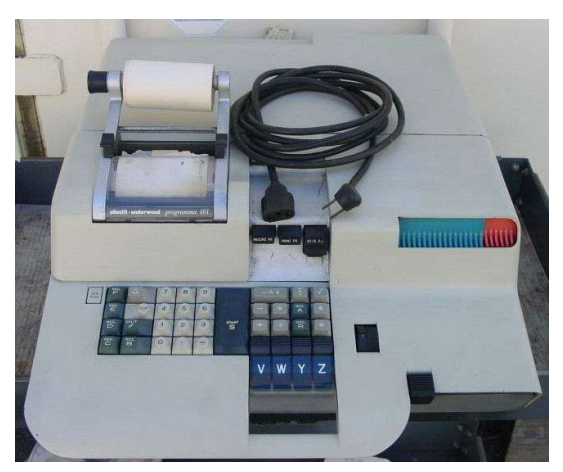

L'électronique fait son apparition. Je suis en terminale G2, année 1969 – 1970, nous allons pouvoir nous initier sur ce que l'on appelait un « ordinateur de bureau ».

C'est sur ce type de matériel que j'écrirais mes premiers « programmes » à l'aide d'instructions su type «  $CLS$  », «  $PUSH$  », «  $PULL$  », « PRINT », « INPUT », etc. et des 4 opérations.

Pas encore de clavier alpha, et juste une bande pour éditer les résultats ...

Ce type de machine ressemblait (de loin) à un tableur, avec des zones mémoires que l'on devait appeler en mémoire centrale pour les manipuler, puis repousser en place. Il était également possible de « spliter » ces zones, réduisant ainsi la capacité de stockage.

La programmation se faisait sur des supports sous forme de tableaux sur lesquels on plaçait les instructions de manipulation et / ou calcul.

## **4 Ma règle à calcul**

Voilà l'outil qui m'aura suivi pendant toutes mes études. Et je l'ai encore ...

Simplissime de fonctionnement, elle permettait de faire des multiplications, divisions, élévation à la puissance et des calculs de trigonométrie.

Le principe, l'échelle principale et la réglette intérieure sont logarithmiques. Tout le monde sait que le produit de 2 nombres est égal à la somme de leurs logarithmes, le tour est joué ... Par exemple, pour faire 3 x 2, vous placez le 1 de la réglette sur le 3 de l'échelle, vous placez le curseur sur le 2 de la réglette et vous lisez le résultat sur l'échelle (log 3 + log 2 = 6). Pour les divisions, on procède par soustraction, pour les puissances on utilise l'échelle exponentielle, etc.

Bien sûr les résultats ne sont qu'approximatifs, et pour des valeurs en dehors de l'échelle, il suffisait de ramener l'ensemble en décimale et de reconvertir le résultat ...

Voilà un outil qui m'aura habitué à travailler sur des ordres de grandeur et à faire un peu de gymnastique arithmétique.

Pour compléter cet outil nous avions à notre disposition des tables de logarithmes, des tables financières et surtout du brouillon pour faire nos calculs à la main ... à l'époque la calculette de poche n'existait pas ... et j'ai passé tous mes examens sans !!!

#### **5 Mon premier programme en COBOL**

Cette fois je suis étudiant, à Sup de Co Poitiers, année 1973-1974. La direction avait estimé que l'outil informatique pourrait éventuellement être nécessaire pour notre formation et avait ajouté un cours d'informatique ... de quelques heures sur les 3 ans !

J'y ai revu l'algorithmie (déjà vue en terminale G2) et nous nous sommes lancés dans la création d'un programme en COBOL : calculer un relevé de compteur EDF (sans la gestion de la base de données ... juste pour un seul compteur).

Nous avons écrit tout notre programme sur une feuille de programmation, avec toutes les déclarations préalables nécessaires. Nous sommes allés au centre de calcul informatique de la fac de Poitiers, nous avons saisi notre programme, il a été encodé sur cartes perforées (une cinquantaine environ), que nous avons d'abord fait ingurgiter à un premier ordinateur (qui occupait tout une salle ...) qui avait pour mission de vérifier le programme. A chaque erreur, il arrêtait sa lecture et imprimait le code erreur et le numéro de carte ... Il fallait alors ressaisir la carte pour correction, puis recommencer ... ce jusqu'à ce que toutes les cartes soient lues sans erreur. Ensuite (plusieurs jours plus tard), nous avons entré notre programme dans l'ordinateur central (beaucoup plus gros que le précédent), et nous avons enfin pu tester notre programme ... et le debugger (comme on dit aujourd'hui).

Je crois me souvenir que nous avons été le seul groupe à réussir à terminer cet exercice sur l'ensemble de la formation !

## **6 Comptes à piste magnétique**

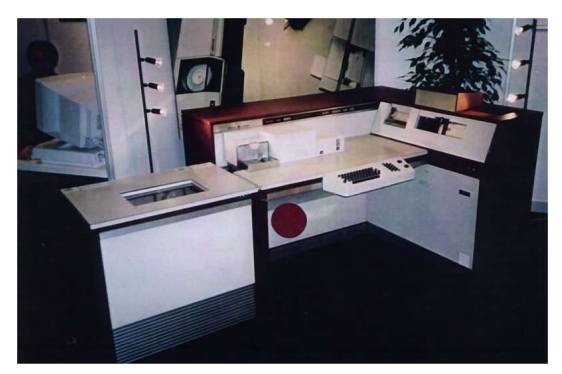

A la fin de mes études, en août 1975, je suis allé travailler aux « Foyers Économiques » ou papa était chef comptable. Objectif : lettrer et justifier les comptes de bilan.

J'y ai découvert une machine comptable avec des comptes à piste magnétiques, capable d'automatiser la tenue d'une comptabilité d'entreprise.

Le principe était simple, chaque compte sur fiche cartonnée possédait une piste magnétique verticale sur laquelle étaient enregistrés, l'intitulé du compte, le cumul des débits et des crédits, le numéro de ligne de la dernière opération (pour positionner automatiquement le compte).

L'opérateur introduisait le compte dans la machine, saisissait son écriture, la piste était alors ré-enregistrée et le compte éjecté, il suffisait alors de prendre le compte suivant, etc. la machine mémorisait les cumuls par journaux et les éditait en fin de journée.

Par re-lecture des comptes on pouvait obtenir sans difficulté une balance générale qui s'éditait au fur et à mesure.

### **7 Mes stages au Crédit Agricole et à la BRO**

Chaque année, pendant mes études à Sup de Co, je passais 2 mois au service des dépôts du Crédit Agricole, avenue de Châteaudun.

Le service des dépôts était le service qui traitait les chèques remis en agences (à l'époque les agences n'avaient pas d'équipement informatique). Les chèques arrivaient au siège par une navette, ils étaient saisis pour marquage optique, puis ressaisis pour vérification. Chaque agence envoyait la bande de totalisation des chèques remis. Notre première fonction était de vérifier les erreurs de saisie des chèques en agence et/ou au siège. C'est là que j'ai appris à faire du pointage et à repérer les erreurs principales à toute vitesse ... une inversion de chiffre par exemple, donne un écart divisible par 9 ... et en faisant des divisions successives par 3 de l'écart, on arrive à retrouver le chiffre d'origine !!!

Ce travail me valait de nombreux aller-retours au service informatique, dans la salle de postmarquage ... une bonne trentaine d'employées.

J'ai pu aussi participer à la compensation des chèques à la Banque de France de Blois. Les banques de la place venaient, chaque matin, échanger les chèques tirés sur les autres banques, le tout sous la supervision de la BdF qui faisait une balance carrée pour vérifier les montants échangés. En moins d'une demi-heure l'opération était terminée.

## **8 Thomson TO7**

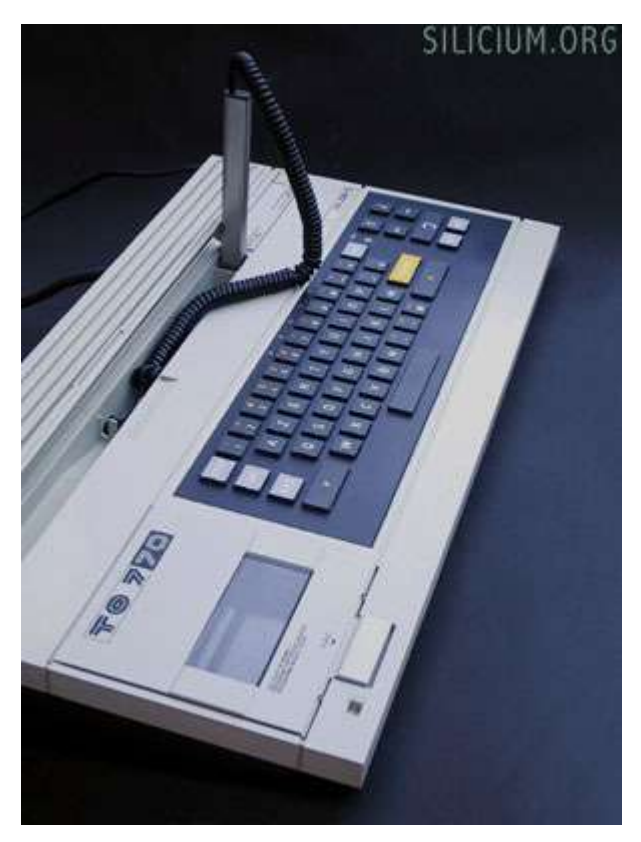

Mes études sont terminées, les filles sont nées, nous sommes dans les années 1982 – 1985, l'informatique personnelle s'annonce à grands renforts de subventions gouvernementales ... Thomson lance le TO7 puis le MO5.

Il s'agit d'un clavier avec lecteur de cassettes (audio toutes simples), un peu de mémoire et un module enfichable permettant d'insérer un langage de programmation (basic) ou des jeux (avec une offre très restreinte). Il est équipé d'un crayon optique permettant de pointer sur l'écran (l'ancêtre de la souris).

On branche l'appareil sur la TV via la prise péritel, et l'on voit s'afficher « OK ».

Avec ce bijou de technologie je vais créer quelques jeux pour les filles (un pendu, un jeu de ping pong, un logiciel de dessin avec choix des couleurs ... et dire que Microsoft Paint va me copier !).

J'ai bien essayé de gérer une base de données, mais la lecture des cassettes n'était pas fiable et je perdais beaucoup de données ... pas tout à fait au point, mais déjà une belle machine.

Quant à l'informatique personnelle, il faudra encore attendre une quinzaine d'années avant de la voir se développer.

#### **9** Le calculateur Hewlett-Packard

Vers la fin des années 1970, je suis à La Calhène et je tente de convaincre le PDG de passer à l'informatique.

A l'époque la comptabilité générale et la paie sont sous-traités, c'est à dire que l'on envoie des journaux remplis à la main, ils sont saisis par un centre de traitement qui nous retourne les journaux et grands-livres chaque mois, idem pour la paie. Ce traitement coûte cher.

La comptabilité industrielle (stocks de matières, produits finis et semi-finis, travaux en cours) est tenue manuellement, par décalque. Le système consiste à mettre un tracé de journal sur une plaque métallique équipée d'une réglette verticale avec un curseur, un papier carbone, puis de placer le compte souhaité sur le journal (en le positionnant à l'aide du curseur). Lorsque l'on avait tout saisi, on faisait les totaux et soldes des comptes, et les totaux des journaux ... tout devait s'équilibrer et correspondre (le total des comptes devait être égal au total des journaux). Nous étions équipés de calculatrices électriques à bande ... heureusement ...

Pour démontrer que l'informatique allait permettre de sécuriser les calculs, de gagner du temps et d'obtenir des chiffres plus régulièrement, j'ai utilisé un calculateur Hewlett Packard que le bureau d'études avait réussi à acheter dans le cadre d'une étude pour un client.

Ce calculateur était beaucoup plus puissant que le P101 de l'époque, il avait un clavier aplhanumérique et un écran d'affichage d'une ligne, quel confort. La programmation se faisait en basic et l'on pouvait mémoriser les programmes et/ou des données sur des minis bandes magnétiques (bandelettes de 10 cm de long sur 1 cm de large). Il fallait bien apprécier la capacité de mémorisation.

Grâce à cette machine j'ai réussi à sortir l'évaluation des stocks et en cours mensuellement, au lieu des résultats semestriels précédents. Il devenait donc possible d'établir un bilan et compte de résultats mensuel. J'ai également pu mettre en place un embryon de contrôle de gestion, avec calcul des écarts sur les prévisions. C'est certainement ce qui a fait « tilt » au niveau de la direction.

L'étude de l'informatisation de La Calhène m'a donc été confiée.

## **10 Tina, David et Goliath**

Nous sommes à la fin des années 70, et me voilà lancé dans l'informatisation de La Calhène.

# *(1) Le début des recherches*

Je vais commencer par orienter mes recherches vers les « machines comptables » ou encore appellées « ordinateurs de bureau ». Certaines fonctionnent avec des comptes à pistes magnétiques, d'autres avec des bandes magnétiques et l'on voyait apparaître quelques machines avec des disques durs allant jusqu'à 5, voir 10 Mo ...

Je prend contact avec des distributeurs, je vais au SICOB (Salon International du Commerce et de la Bureautique). L'on me propose des solutions clés en main, chaque machine ayant ses propres programmes, non modifiables. Mais rien ne peut convenir car La Calhène a une comptabilité industrielle très développée et spécifique.

Seul le remplacement de la sous-traitance de la comptabilité générale et de la paie semble possible. Le problème de la comptabilité industrielle (stocks, prix de revient, valorisation des en-cours) reste entier, aucune solution ne se profile, même en tentant de bricoler des solutions existantes. Les programmes sont fermés et le coût d'un développement spécifique n'est même pas envisageable.

Je continue mes recherches en contactant des industriels vendômois déjà équipés. Je trouve même du matériel d'occasion à acheter, mais ce n'est toujours pas la bonne solution.

# *(2) Le choix de Lomac*

Puis un jour nous recevons une documentation d'un distributeur d'Orléans, « Votre bureau », sur un matériel qui « parle en français » !!! Contact est pris. M Vançon, le représentant de l'époque vient nous rencontrer et nous fait même une démonstration. Les Ets Lajoinie sont équipés d'un matériel similaire dénommé « Adam », avec un disque dur et 2 postes de travail.

L'ordinateur Tina est constitué d'un clavier 102 touches, un écran monochrome 12 pouces, d'une mémoire centrale de 32 Ko et de 2 lecteurs de disquettes 8 pouces de 1,20 Mo.

Mais, surtout il possède un langage de programmation en français ! On n'écrit pas « do », mais « fait », pas « read » mais « lire », etc. Ce langage, dit « naturel », est simple à maîtriser et doit nous permettre d'écrire nos propres programmes.

De plus, la machine est livrée avec un programme de comptabilité et de paie et il existe des stages de formation à la programmation.

M Vançon me laisse un Tina en prêt pour une semaine. A moi de jouer ! Je teste les programmes de comptabilité et de paie et surtout je commence à rentrer dans la programmation à l'aide d'un manuel donnant les quelques instructions de base.

Je découvre alors un langage très simple et complètement assisté. La création des fichiers (à l'époque on n'évoque même pas encore les SGBD ...) se fait simplement en indiquant le nom du fichier et les noms des champs (le premier champ étant l'identifiant). L'écriture des programmes se fait par lignes, et chaque ligne commence par une instruction de base, les paramètres étant ensuite demandés directement par le système qui contrôle l'écriture au fur et à mesure. Par exemple pour lire un enregistrement dans un fichier, on tapait « AC », le système écrivait « Aller chercher dans », on tapait alors le nom du fichier, le système écrivait « quoi », on tapait la valeur (ou le nom de la variable contenant la valeur) de l'identifiant.

J'en profite donc pour me faire une mini gestion de stocks. Ça s'écrit facilement et ça marche très bien.

Conclusion, notre choix ira donc sur un système que l'on maîtrisera totalement : le langage Lomac. Ce choix ne sera pas sans influence sur la suite de ma carrière.

Nous passons donc commande pour un Tina équipé de son imprimante Centronics 702 (grand chariot de 132 colonnes), avec son langage naturel, son logiciel de comptabilité et de paie pour un montant de 120 000 francs hors TVA ... (soit 18 300  $\epsilon$  environ). Nous prenons également un stage de formation au langage de programmation d'une semaine.

# *(3) Le premier Tina*

Nous recevons notre « bête de course » en septembre. Nous l'installons dans un bureau à part, au calme.

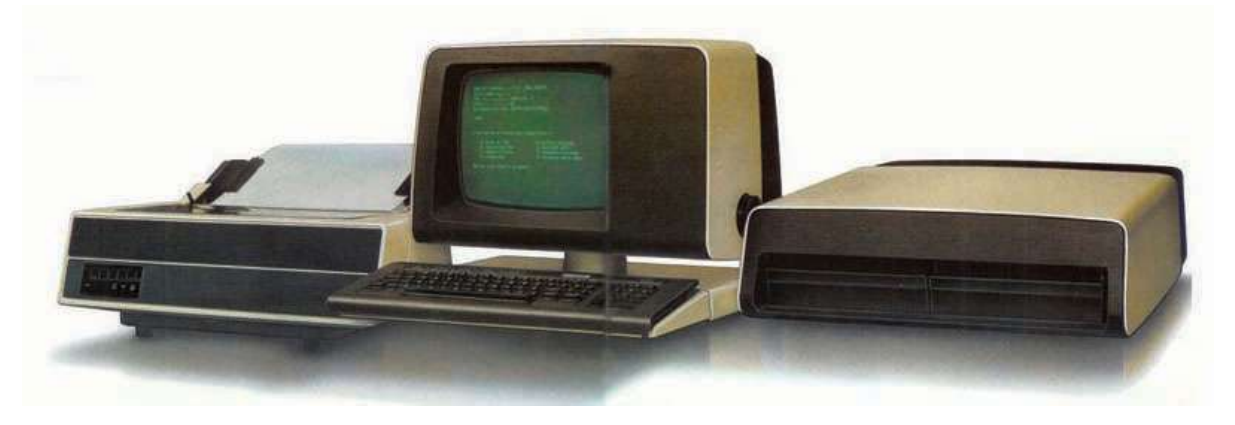

J'ai fixé mon planning d'informatisation :

- On commence par la reprise de la comptabilité qui se fera en double pendant le 4e trimestre, puis à partir du 1e janvier on abandonne la sous-traitance, le système devant fonctionner seul.
- Ensuite je mets en place la paie avec traitement en double sur novembre et

décembre. On teste les déclarations annuelles en janvier, et dès la fin janvier on abandonne la sous-traitance.

Puis vient la comptabilité industrielle. Le passage du système manuel à l'informatique se fera progressivement. Je commence par la gestion des stocks de produits finis et semi-finis, puis on passe à la gestion des matières premières et fournitures, ensuite viendra la main-d'oeuvre, le calcul des prix de revient et la gestion des en-cours. Je dois écrire la totalité de ces applications.

Dès la réception du matériel, je commence à écrire mes premières lignes de code pour élaborer la gestion des stocks. Donc lorsque je vais suivre le stage de formation, je maîtrise déjà le langage à près de 80% ...

Gilles Mercey, du département robotique, et l'un de ses collaborateurs se serviront également de cet ordinateur pour faire des calculs et des tracés de courbes. En fait le langage est très proche du basic, il s'apprend facilement. Ces ingénieurs ont juste un petit souci avec le langage. Ils ont l'habitude de travailler avec des « GoTo » ou des « GoSub », et veulent écrire leurs programmes « en ligne ». Le langage Lomac permet de créer ses propres fonctions, avec passage de variables (8 maximum), on appelle cela des « verbes ». Ce langage a donc des difficultés pour traiter des programmes trop longs. Je dois donc former les ingénieurs à la programmation par « routines » ...

A la fin de l'année suivante, le système est totalement opérationnel. On peut même établir un compte de résultats trimestriel dans le mois qui suit la fin de trimestre. Le seul problème qui subsiste est le délai que prend le siège social (à Bezons) pour nous donner ses journaux de trésorerie.

Je commence à prendre en main le contrôle et la justification des comptes de bilan ... Que de découvertes de comptes injustifiables. Nous apurerons presque tout dans l'année suivante.

Sur le plan informatique, nous atteignons très vite les limites du système, et surtout de sa capacité. Il nous faut un jeu de disquettes par trimestre comptable. Je dois donc faire un arrêt des comptes à la fin de chaque trimestre.

Pour la comptabilité industrielle c'est encore pire. J'ai du organiser mes disquettes par catégorie de données (stocks de produits finis et semi-finis, stocks de matières et fournitures, travaux en cours), et pour passer les informations d'un ensemble à l'autre, j'ai du créer des fichiers temporaires de transfert ... et je dois jongler avec les disquettes.

Il nous faut évoluer. Nous manquons d'espace disque et nous n'avons qu'un seul poste de travail (pour lequel j'ai du établir un planning pour les différentes secrétaires ...).

# *(4) Le passage à Goliath et David*

La décision est donc prise, nous faisons l'acquisition d'un Goliath et d'un deuxième Tina avec son imprimante. Le budget cette fois va dépasser les 200 000 francs hors TVA. Nous passons la commande à M Vançon qui s'est installé à son compte et a créé la société CPI (Centre Promotion Informatique).

Sur le plan technique le Goliath est composé d'un écran-clavier qui ne sert qu'à le lancer, faire les sauvegardes et l'arrêter (et puis aussi à le dépanner). C'est un serveur de données. On peut connecter jusqu'à 8 postes de types Tina ou David. Chaque connexion de 4 postes nécessite une plaque mémoire de 32 Ko (on parle de « plaque mémoire » car c'est une

véritable plaque composée de circuits qui sert de mémoire).

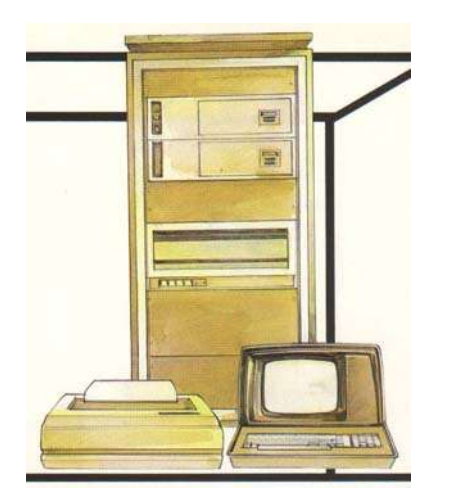

Le Goliath a un disque dur de 20 Mo, dont 10 sont pris par le système de gestion et l'espace réservé pour faire les sauvegardes. On dispose donc de 10 Mo pour les données, le Pérou ...

Les sauvegardes se font sur un disque amovible qui fait près de 30 cm de diamètre et pèse plus d'un kilo, le tout dans une cartouche en plastique.

Ce matériel est très fragile, on l'installe dans un local fermé, ventilé et climatisé. La moindre poussière (dont la fumée de cigarette) peut entraîner un « atterrissage » des têtes sur le disque, qui a alors la malencontreuse idée de casser !

L'ensemble du matériel est bien sûr branché sur onduleur ... cela va de soi !

La liaison avec les postes périphériques se fait part un câble RS 232 (câble série) en 2 fils.

L'ensemble du matériel (Goliath et Tina) est tellement fragile qu'il nécessite la visite d'un technicien chaque trimestre pour vérifier les réglages de têtes de lecture du disque dur et des disquettes. C'est Frédéric qui s'y colle. Plus tard il créera sa propre entreprise de montage de PC ...

Sur le plan logiciel, il a fallu que je modifie mes lignes de code en remplaçant les instructions de gestion des données par des commandes du type « AG » = « Aller chercher sur Goliath ».

Heureusement, j'avais mis tous mes appels aux données dans des « verbes » (fonctions), il m'a simplement suffit de modifier ces quelques routines, en y ajoutant la gestion d'erreurs dans les appels à distance.

Le tout a été mis en place en très peu de temps. Nous avons pu mettre les postes de travail dans notre bureau, en isolant les imprimantes dans un local séparé. Deux Centronics 702 qui impriment en même temps, on ne s'entend plus à côté ... Non seulement elles étaient dans un bureau séparé, mais en plus elles étaient sous un cache isolant phonique !

# *(5) L'extension du réseau*

Très rapidement nous avons ressenti le besoin de mettre à disposition du service achats un poste de consultation / saisie. Ce sera un David. Ce n'est rien d'autre qu'un Tina, mais avec un seul lecteur de disquette. Il a été conçu pour travailler connecté à un Goliath.

Ce sera donc un câble RS 232 qui traversera l'usine. Et là nous allons découvrir la joie des interférences avec les machine à souder à haute fréquence. Il faudra construire une cage de Faraday autour de ces machines. Pour les néophytes, la haute fréquence envoie des signaux qui sont captés par les câbles du réseau et peut modifier les données qui circulent dans ces câbles ...

Cette extension terminée et au point, un nouveau besoin va naître : Bezons doit pouvoir saisir ses journaux et consulter les comptes.

1984. La liaison à distance sera assurée par un modem à 2 400 bauds (et oui !!! à l'époque c'est une bête !) via une liaison spécialisée qui sera également utilisée pour la téléphonie entre le siège de Bezons et l'usine de la Ville aux Clercs.

Au siège, à Bezons, j'installe un Tina qui va travailler en mode local pour les saisies et consultations, les journaux seront transmis sur le Goliath chaque soir via le modem. Cela m'a donc obligé à modifier le programme de comptabilité et à mettre au point une routine de synchronisation des bases de données ... les développeurs actuels comprendront ... quand, aujourd'hui il suffit de mettre les bases de données en synchronisation automatique ... à l'époque il fallait tout écrire !

1985, juste avant le dépôt de bilan de la SA La Calhène (à lire dans un autre document), les logiciels sont presque terminés et fonctionnent. Il ne me reste plus à mettre en place que les modules de GPAO (Gestion de la Production Assisté par Ordinateur) :

- gestion des plannings ateliers avec contrôle de la charge de travail
- $\bullet$  lancements en production (O.F. : ordres de fabrication) multi-niveaux à partir des gammes et nomenclatures avec contrôle des stocks intermédiaires
- suivi des en cours étape par étape avec consultation à distance

## **11 Mon premier PC XT Lomac / Amber**

Avril 1985, ce sera le début du dépôt de bilan avec réorganisation de l'entreprise. Le dépôt effectif du bilan aura lieu fin juillet, et la reprise par Technicatome se fera dans la foulée.

A partir de ce moment là, je décide de tenter l'aventure tout seul. J'élabore mon « business plan » (en réalité je tente d'imaginer ce que je vais essayer de faire) et je propose à la direction de me licencier dès la mi-novembre 1985 et je m'engage à transmettre la maîtrise du système informatique (qu'ils veulent remplacer par un AS 400 ... ça fait mieux que Lomac !) et à terminer la GPAO, le tout moyennant facturation.

C'est décidé, je vais faire de la location d'ordinateurs dans mes bureaux (euh ... dans mon bureau) avec mise à disposition des logiciels de gestion (comptabilité, paie, facturation, etc.). A l'époque les PME ne peuvent que difficilement se payer un ordinateur et encore moins un informaticien. En parallèle je vais faire du développement de logiciels (pour La Calhène), de la vente de matériel et de logiciels.

15 novembre 1985 : je dépose les statuts de la SARL ATHENA-Informatique.

Me voilà donc devenu commerçant ! Les débuts seront un peu difficiles, mais je trouve des clients (dont la Caisse d'Epargne de Vendôme !). Une aventure à lire dans un autre document.

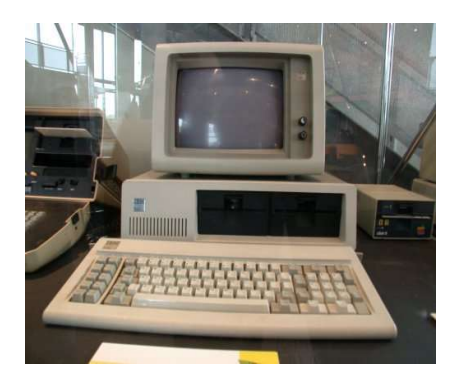

Je m'équipe donc d'un PC XT doté d'un écran 12 pouces monochrome ambre, d'une mémoire de 64 Ko, d'un processeur cadencé à 8 Mhz et d'un disque dur de 20 Mo. J'achète ce PC chez CP.I. À M Vançon qui me fait un petit prix. Il sera équipé d'une carte Lomac (valeur 7 500 francs) permettant d'émuler un Tina et donc de se connecter sur le Goliath. Avec son imprimante Centronics 702, j'investis tout le capital de la SARL : 50 000 francs.

Pour pouvoir faire le développement vendu à La Calhène, je vais prendre une copie des fichiers sur le Goliath. Et, oh miracle de la technologie, je réussis à mettre toutes les données de La Calhène dans mon tout petit PC (enfin, tout petit pour l'époque). Et même que sur mon PC je peux faire directement une copie de sécurité sur le disque dur. Les copies externes se font avec le lecteur de disquettes 5''1/4 de 1,2 Mo. Et les logiciels tournent très vite. Que de progrès.

M Vançon me fait découvrir un nouveau langage qui va remplacer Lomac : Amber. Du même développeur, mais cette fois portable sous MS DOS directement. Je vois un avenir possible dans ce langage qui me permet de m'affranchir du matériel Lomac. J'investis dans une licence pro (7 500 francs) et dans une formation d'une semaine.

C'est décidé, je me lance, je vais ré-écrire le logiciel de comptabilité et de paie et écrire un logiciel de gestion commerciale. Le principe restant le même qu'avec Lomac, ces logiciels sont donnés gratuitement aux autres développeurs Amber qui peuvent les modifier et les améliorer, et les redonnent aux autres développeurs ... c'était, avant l'arrivée de Linux, une sorte de licence GNU-GPL ... le monde libre !

1986. L'activité commence à se développer avec la location d'ordinateurs, le développement des logiciels en Amber et les logiciels à terminer pour La Calhène. Un seul ordinateur n'y suffit plus, je vais investir dans un 2e PC.

#### **12 Du PC au 386 en passant par l'AT 286**

Ce sera l'arrivée de l'AT avec son processeur 80286 cadencé à 20 Mhz, ses 256 Ko de mémoire et son disque dur de 30 Mo (le maximum acceptable pour MS DOS). Toujours en monochrome, les écrans couleurs sont hors de prix.

Progressivement l'activité de location d'ordinateurs se réduit au profit du développement de logiciels et à la vente de matériel. J'abandonne définitivement le langage Lomac et je le remplace par Amber, plus adapté au monde Microsoft.

L'équipe va grandir avec l'arrivée de Stéphane LEVAVASSEUR, puis d'un 2e développeur. Leurs missions : développer des logiciels spécifiques, faire l'installation du matériel, la formation du personnel et assurer l'assistance de leurs clients. Stéphane s'en sort très bien, les autres développeurs n'arriveront jamais à gérer un dossier client en parfaite autonomie.

Je développe un environnement de gestion complet intégrant la comptabilité, la gestion commerciale, une gestion de production et un traitement de texte (et oui, Word c'était trop cher et beaucoup trop compliqué) qui permet de faire du publipostage à partir de la gestion commerciale et des relances clients depuis la comptabilité. Un ERP quoi ! Son nom ATX, qui passera ensuite en ATX-Plus. Le tout sous MS-DOS avec émulation de fenêtres, barre de menus et sous-menus, etc. Et comme la couleur se démocratise, je le colorise.

Ensuite ce sera un logiciel pour ambulancier avec transfert des factures à la CPAM via modem. Stéphane lui développera plusieurs logiciels dont un spécifique pour Métrotech (encore un ancien de La Calhène) pour gérer le contrôle dimensionnel des outillage.

Mais, très vite nous sommes bloqués par le manque de connections entre les PC. Avec Lomac la solution était intégrée au matériel. Cette fois nous sommes sous MS-DOS qui ne sait pas communiquer. Nous faisons nos premières découvertes des réseaux locaux avec Novell, 3COM, et PC-DOS. Windows existe en version 1, puis 2, mais toujours pas de réseau. Et puis Windows, à l'époque, ce n'est qu'une pâle copie inutile de Mac ! A quoi ça sert une souris et un environnement graphique ? Nous à rien !

Notre premier réseau se fera sous PC-DOS. Une espèce de copie de MS-DOS mais qui permettait de transformer un PCAT en serveur multi postes avec des écrans Wyse (des clients légers en somme !). On pouvait monter jusqu'à 8 postes sur un PCAT, mais ça plantait un peu et ce n'était pas très rapide (pour cause). On équipera plusieurs clients avec ce système.

Arrivera enfin le « 386 », super processeur qui permettait de monter un véritable serveur de fichiers. Notre première tentative se fera avec un réseau 3 COM, on ne l'installera même pas chez le client tellement c'est lent ... Je me lance, j'achète un Novell et je découvre tout seul l'installation d'un réseau :

- Préparation du serveur : il faut compter 3 heures pour générer les disquettes (sans se tromper d'IRQ pour la carte réseau ni de modèle de carte) (NB : à l'époque les cartes réseaux se paramètres par des cavaliers à déplacer sur la carte). Puis il faut compter une nuit pour le formatage du disque de 30 Mo.
- Préparation des postes : idem, il faut générer les pilotes des cartes à partir des disquettes Novell et constructeur, puis générer le programme de connexion au protocole IPX/SPX (l'ancêtre du TCP/IP)
- Paramétrage des utilisateurs et de leurs droits, le tout en mode texte par des lignes de commande ...
- Installation et tests des logiciels ...

Ces installations étaient toujours réalisée dans nos bureaux, puis le matériel ré-installé chez le client. Il nous fallait bien une semaine pour mettre en place un réseau.

L'avènement du «486 » avec son hyper processeur nous permettra de nous lancer définitivement et sans crainte dans l'installation de réseaux. La première « bête » sera installée chez Métrotech avec un disque dur de 40 Mo ! On s'affranchit des limites du MS-DOS !

Nous travaillons à l'époque avec du matériel Tulip. De la qualité et surtout un service aprèsvente efficace.

Dès 1990, on commence à voir une baisse très rapide des prix du matériel. On s'oriente donc vers des clones montés par Frédéric (anciennement technicien chez C.P.I.) à des prix imbattables. On lance même une opération vers les ambulanciers avec l'ordinateur gratuit ! On fait un tabac et on équipe plus de 50% des ambulanciers de la région, la concurrence fait triste mine.

Mais les prix continuent à baisser, et maintenant ce sont les logiciels qui en prennent un coup, nous avons du mal à vendre nos produits face à des EBP ou CIEL qui cassent les prix. La réaction commerciale sera rapide : on donne nos logiciels mais on vend l'assistance ... on en est donc rendu à équiper un client presque gratuitement, il n'a plus à payer que l'imprimante, la formation et les développements spécifiques.

Pour accélérer le développement des logiciels, je met ATXPlus en location de sources et je créer ainsi un réseau de revendeurs-développeurs de mes logiciels, cela me permet de conforter l'image de l'entreprise et de rassurer les clients sur la pérennité de nos produits, puisque d'autres développeurs peuvent intervenir même si ATHENA-Informatique disparaît.

Cette stratégie nous permet de continuer à nous développer. Stéphane est le développeur

principal. L'équipe s'est agrandie avec Isabelle, secrétaire-commerciale, puis des commerciaux recrutés pour vendre nos services et enfin un ingénieur en informatique pour développer un projet de GPAO en open-source (et oui, nous ne sommes qu'en 1995 !).

Nous continuons à découvrir de nouveaux matériels, toujours plus petits et plus performants. Ce sera l'arrivée des PC multi médias, puis du réseau Internet.

## **13 L'arrivée d'Internet**

Lorsque nous avons, avec Françoise, créé ATHENA-Formation, nous avons du nous équiper de matériel informatique de dernier cri. Ce sera donc un réseau local partagé avec la secrétaire et le reste des développeurs, le tout avec des PC multi médias pour créer une salle de langues.

Nous allons progressivement découvrir le monde Windows et ses produits standards dont le pack Microsoft Office.

Et un jour, ce sera le passage à Internet, d'abord avec des modems à 2 400 bauds, puis des vitesses qui vont aller en progressant.

En testant du matériel, je découvre l'ancêtre de MSN et j'établis une conversation téléphonique avec un japonais !!! Stupeur ! Il parle dans mon ordinateur et je peux lui répondre ! Bon, la qualité sonore relevait plus des liaisons radios des marins dans les mers du sud avec Radio Saint Lys, mais quand même ...

Petit à petit nous découvrons les possibilités du réseau Internet. Je décide de créer ANTLIA qui aura pour objectif de développer des services sur le web pour nos clients.

Nous verrons arriver le réseau Numéris, à un tarif inaccessible pour les particuliers, puis l'ADSL et enfin le triple play ...

En 1996, année de création d'ANTLIA, tout le monde considérait Internet comme un « truc inutile » pour les entreprises. Ces réactions me rappelaient celles de la fin des années 70 à l'égard du minitel. Nous avions eu une présentation à La Calhène, les cadres présents ne voyaient aucun intérêt dans ce truc ...

Nous avons tenté de créer un portail commercial pour le Vendômois : échec, aucune entreprise intéressée.

Nous avons voulu développer la création de sites web : échec, personne ne voyait l'intérêt d'être présent sur la toile.

J'ai donc décidé de passer toute l'assistance client sur le site www.antlia.com, ils ont bien été obligés de s'y mettre ... C'est comme cela que l'activité assistance a été transférée à ANTLIA.

### **14 De langage en langages**

A travers toutes ces années (1985 à aujourd'hui 2008), nous avons du évoluer et changer régulièrement de langage de développement ainsi que de gestionnaire de données.

L'ère Lomac à La Calhène, avec son langage « naturel » et sa propre gestion de fichiers aura duré de 1980 à 1986.

Le langage Amber sera le langage principalement utilisé par ATHENA-Informatique, de

1985 jusqu'au dépôt de bilan en 1996.

Ces 2 langages étaient protégés par une licence (carte ou dongle) obligatoire sur chaque poste client. Le coût de 2 500 francs rendait difficile le développement de logiciels standards. A partir de 1993, avec un groupe de développeurs, nous avons décidé d'amorcer un changement de langage. Après le financement d'un voyage d'étude à Los Angeles (je n'étais pas du voyage), nous avons opté pour Microsoft Visual Basic et Btrieve comme gestionnaire de données.

Je vais développer une application complète de gestion commerciale en VB + Btrieve sous réseau Novell : les Ets Thyreau à Mondoubleau. Après de multiples difficultés, le logiciel sera opérationnel et fonctionnera pendant plus de 10 ans. C'est en 2007 que je vais demander à RSID, à Blois, de redévelopper le logiciel en Java. Motif : je souhaitais arrêter l'activité d'assistance client.

Puis arrivera Access 95 avec son VB Access. La gestion des tables et surtout des états est simplifiée. J'utilise donc cet environnement pour remplacer ATX-Plus (en Amber) par Plume (logiciel de comptabilité) et Page (gestion commerciale, GRC, et GPAO).

Ce sera un passage progressif de toutes les applications standards et spécifiques en Access et VB. Le gestionnaire de base de données retenu sera donc Microsoft Jet. Certains clients pourront accéder à des réseaux locaux de type « poste à poste » via Windows 3.

Le choix du « tout Microsoft » se justifiait par la domination de Microsoft sur le marché des PC et par l'offre de logiciels à des prix abordables pour les clients.

Je vais donc me lancer dans la ré-écriture d'applications spécifiques du type Thyreau, Impérator, AMGP, etc. en m'appuyant sur Visual Basic, Microsoft Access et Microsoft Jet et en intégrant les outils bureautique su Pack Office Microsoft. J'avais fait l'acquisition du runtime Access, ce qui évitait aux clients d'avoir à posséder MS Access et permettait de faire des logiciels distribuables sur CD avec le runtime.

Pour progresser et mieux maîtriser les réseaux, je vais suivre une formation Windows NT server, SQL Server et TCP/IP en juillet et août 1998.

Stéphane ne réussira jamais à prendre le virage de VB. Il restera accroché à Amber et décidera de rejoindre son client principal Métrotech pour continuer, en interne, le développement de l'application. Métrotech fera l'acquisition des sources du logiciel ainsi que de celles d'ATX-Plus.

A partir des années 2000 je vais commencer à rencontrer des problèmes avec Microsoft Jet : parfois, les bases de données seront totalement détruites lors de la fermeture de l'application. Certains clients perdront la totalité de leurs informations. Ce fut le cas d'ART TECH, qui un vendredi soir, a remis à jour toutes ses copies. Le lundi matin la base de données était inutilisable ... ainsi que toutes les copies ... Heureusement, j'avais une sauvegarde qui datait de 6 mois ...

Vous comprendrez donc l'arrivée du paragraphe 16 ... ci-après !

Ce sera ensuite, avec les applications web : javascript puis PHP avec des bases de données MySQL. Cela aussi guidera mon choix du paragraphe 16 ...

## **15 Quelques générations de portables**

Voilà un domaine particulier des ordinateurs ou je suis passé du « transportable » à « l'ultraportable » ... de quoi sera fit demain ?

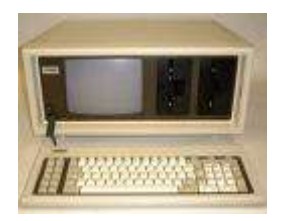

Le premier ordinateur portable que j'ai eu à utiliser, c'était en 1986, pendant une formation sur le tableur Lotus 123. Il s'agissait d'un Compaq. Une espèce de valise ressemblant plus à une machine à coudre qu'à un PC actuel, de près de 10 kg. Extrêmement solide, on pouvait le laisser tomber sans crainte.

Le clavier était logé dans le fond. On posait la boîte à plat, on enlevait le fond qui servait de clavier et on découvrait un tout petit écran monochrome et 2 lecteurs de disquettes de 5''1/4. Bien entendu il fallait brancher le matériel sur une prise de courant. Pour ce poids là, on ne pouvait pas avoir de batteries !

A partir des années 90 je ne vais plus utiliser que des portables, d'abord en complément de mon PC de bureau, puis en ordinateur principal.

Je vais donc connaître les générations de Toshiba avec disque dur, écran monochrome, mais toujours sans batterie (trop lourd), sur lesquels Sophie et Marie vont découvrir les premiers jeux sur PC, une espèce de truc ou un glouton avalait des objets ... j'avoue ne jamais avoir été passionné par ce genres d'applications.

Puis arriverons les véritables ordinateurs portables, capables de remplacer des PC de bureau. Ce seront des Toshiba, Compaq, IBM et pour terminer Dell. Les écrans, la capacité et la puissance vont s'améliorer très rapidement. C'est en 2004, alors que Sophie était hospitalisée, que je commande mon premier Dell ultra-portable de moins de 1 kg. Ainsi je peux lui laisser mon ancien portable qu'elle utilisera à la maternité de Toulouse, en attendant Jeanne.

Entre temps je me serais équipé d'un smartphone (PDA + téléphone) sous Windows. Mais l'utilité ne se fait pas franchement sentir. Je reviendrais donc au bon vieux téléphone portable.

Je ne passerais sûrement pas au « portable de poche », inutile, il arrive trop tard et ne me servirait à rien !

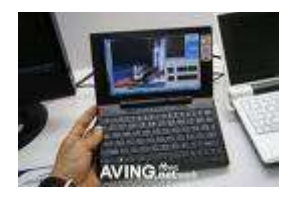

J'aurais donc vu le poids des ordinateurs portables passer de 10 à 1 kg, leur capacité disque de 20 Mo à 160 Go et leur vitesse ... n'en parlons pas. Le plus surprenant est très certainement l'évolution de prix. Jusque dans les années 2000, un portable valait presque le double d'un PC de bureau, le prix a brusquement chuté lorsque les écrans plats (plasma et LCD) se

sont développés. La très grosse différence de prix venait, en effet, de l'écran.

#### **16 Microsoft à la poubelle**

Vous aurez compris que depuis 1985, Microsoft était la référence et guidait mes choix en termes de matériel, de langages et de logiciels.

J'ai bien entendu quelque fois chanter les sirènes d'un dénommé Apple ... mais s'était tellement marginal que je ne pouvais les entendre.

C'est en avril 2008 que je décide de tenter « Linux ». Je découvre la distribution Ubuntu (quel drôle de nom !). Je teste, ça à l'air de fonctionner, je partitionne mon disque et j'installe « pour voir ».

Après pas mal d'essais en tous sens, c'est décidé, je réduis ma partition Windows et je réinstalle proprement Ubuntu. Je conserve malgré tout une petite zone « Windows » uniquement réservée à mon logiciel de comptabilité qui refuse obstinément de fonctionner sous Wine (l'environnement Windows sous Ubuntu).

Il ne me reste donc plus qu'à réécrire mon logiciel de compta, en PHP de préférence, et fini Windows ... Microsoft sera définitivement à la poubelle !

Voilà ou j'en suis ce 24 décembre 2008 ... peut-être y aura-t-il quelques ajouts à ce texte, qui sait ?

### **17 Et suivra Blois-GUL**

9 janvier 2016 … Depuis juillet 2010 j'ai cessé toute activité en prenant 5 ans de congés payés. L'informatique a continuer à évoluer : les smartphones sont dans toutes les poches, pratiquement tout le monde est connecté à internet, les ordinateurs sont encore plus puissants, les réseaux « dits » sociaux sont apparus et l'échange de photos, vidéos est une chose commune.

Windows est définitivement à la poubelle. Tous les ordinateurs de la maison sont sous Ubuntu (distribution Xubuntu) et je n'utilise plus que des logiciels libres.

Je n'ai pas eû besoin de ré-écrire ma compta, j'ai trouvé mon bonheur dans les logiciels libres avec GnuCash.

Fin 2013, j'ai lancé l'idée de créer un « Groupe d'Utilisateurs du Libre » afin de faire la promotion du « libre » sur le blaisois.

Décembre 2015 : je décide d'en finir avec Google et son pistage permanent. Je dégooglise mon smartphone et mon PC.

Ce sera donc Google, Facebook, Twitter, Skype et autre, à la poubelle.

Comme d'habitude j'anticipe un peu (beaucoup), on en reparle dans 10 ans ...